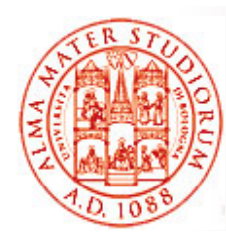

### Università di Bologna CdS Laurea Magistrale in Ingegneria Informatica I Ciclo - A.A. 2013/2014

### **Sistemi Distribuiti MProposte di Esercizio- Introduzione Generale**

A cura di:

Stefano Monti, stefano.monti@epocaricerca.it Samuele Pasini, samuele pasini@gmail.com Paolo Bellavista, paolo.bellavista@unibo.it

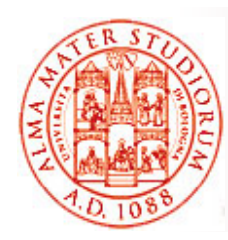

# **Principi Generali**

Uno *stesso dominio applicativo* alla base di tutti gli esercizi proposti

#### *Gestione di una biblioteca*

Estrapolato <sup>e</sup> ridotto da una applicazione Web distribuita *reale*

Occasione per sperimentare diverse tecnologie di integrazione

- *EJB3* (integrazione <sup>e</sup> remoting)
- *Hibernate* (mapping object-relational)
- *JMX* (monitoraggio e gestione)
- □ *SpringFramework* (integrazione mediante IoC, utilizzo di AOP)
- *Java Business Integration* (integrazione su Enterprise Service Bus Apache ServiceMix)

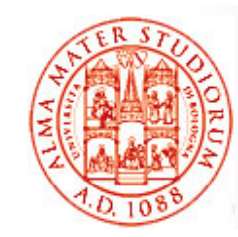

# **Principi Generali**

Sviluppo di componenti software in grado di eseguire All'interno di *applicazioni Web*

- ¾ Offerta di servizi a chi effettua delle richieste
- ¾ Esecuzione supportata da un Web server o da un application serve r
- All'interno di *ambienti di test*
	- ¾ Lotti batch di operazioni e verifica di correttezza
	- ¾ Esecuzione supportata da una suite di test
- All'interno di *applicazioni stand-alone*
	- ¾ Dotate di p p ro prio *main()*
	- ¾ Ad esempio impiegate per l'inizializzazione dei database con dati di prova

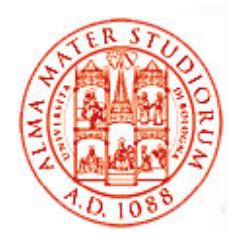

## **Dominio del Problema**

Modellazione delle seguenti entità e reciproche relazioni *Autori n↔ <sup>m</sup> Libri <sup>n</sup> ↔1 Editori*

### Necessità di disporre di componenti in grado di fornire *accesso allo strato di persistenza*

- Racchiudere, isolare e nascondere le modalità di accesso a DB
- □ Astrarre le diverse tipologie di realizzazione (MySql, Hsqldb, ...)
- Permettere agli altri componenti di trattare i dati in termini di *Plain Old Java Object* (POJO), senza curarsi di come questi siano mappati

### *Adozione del pattern Data Access Object (DAO)*

- □ Interfacce che stabiliscono i metodi di lettura/scrittura
- □ Pattern creazionali (es: factory) per l'ottenimento delle im plementazioni

*http://java.sun.com/blueprints/corej2eepatterns/Patterns/DataAccessObject.html*

# **Obiettivi**

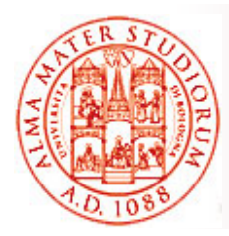

Utilizzare le tecnologie citate per

#### *Implementare gli oggetti DAO veri e propri*, ove necessario

- ¾ Fornita un'implementazione JDBC di esempio
- ¾ Richieste re-implementazioni via Hibernate e/o JPA

#### Permettere la loro *integrazione con le altri parti del sistema*

- ¾ Funzionalità proprie della logica di business
- ¾ Componenti Web
- $\triangleright$  Suite di test
- $\triangleright$  Ambiente runtime
- ¾ Java Console
- ¾ …

#### Verificare le *potenzialità e criticità di ciascuna tecnologia*

- ¾ Innalzamento del livello di astrazione
- ¾ Semplificazione del codice
- ¾ Migliorata manutenibilità
- ¾ Difficoltà di adozione
- ¾ Aumento della complessità dell'applicazione
- …

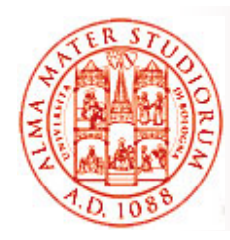

# **Come Procedere (1)**

### Tutti gli esercizi prendono spunto dallo *stesso codice sorgente iniziale*

Modellazione del dominio del problema

- ¾ Specifica delle interfacce DAO
- ¾ Definizione degli oggetti POJO scambiati attraverso di esse

Inizializzazione della base di conoscenza

- ¾ Classi con metodi *main()*
- ¾ Utilizzo dei pattern DAO <sup>e</sup> factory per accedere al DB DB
- ¾ Scrittura, cancellazione e rilettura di informazioni predefinite

 $\Box$ Set minimale di test

- ¾ Basati su JUnit4
- ¾ "Declinabili" per ciascuna tecnologia
- $\triangleright$  Estensibili su iniziativa dello studente

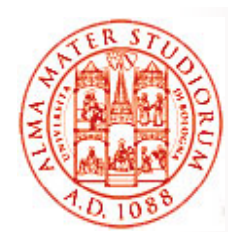

## **Come Procedere (2)**

Applicazione Web minimale

- $>$  Una singola pagina JSP
- ¾ Accesso al DB in lettura e scrittura
- ¾ Presentazione di informazioni e risultati all'utente dotato di browser
- ¾ Base per sviluppare (opzionalmente) altri componenti relativi alla logica di business e presentazione

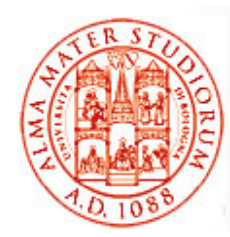

### **Dettagli…**

Il sorgente iniziale è fornito tramite un file ZIP contenente un *progetto*  gestibile con ANT e/o all'interno dell'ambiente di sviluppo Eclipse

*Importazione in Eclipse* (grazie alla presenza di metadati "specifici")

<u>F</u>ile  $\rightarrow$  <u>I</u>mport  $\rightarrow$  General  $\rightarrow$  Existing Project into Workspace  $\rightarrow$ *Select archive file →* [fill in the blank *or* browse] *→ Finish*

File di *build di ANT* pronti all'uso

*Modificare con i dati relativi alla propria macchina solamente il file* \$PROJECT ROOT/ant/environment.properties

- □ Ovviamente è possibile/consigliato importare in Eclipse <u>e</u> lanciare i target di ANT dall'interno dell'IDE
	- ¾ sfruttare funzionalità proprie dell'IDE
		- parsing, autocompilazione, refactoring, autocomplet., …
	- ¾ ottimizzare l'esecuzione di operazioni ripetitive via ANT compilazione, packaging, deployment, undeployment, …

 $\square$  Aprite pure il codice del progetto: vale più di mille parole  $\odot$ ...

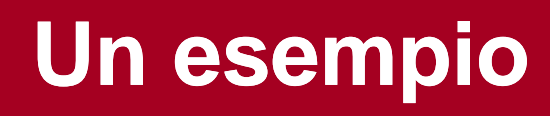

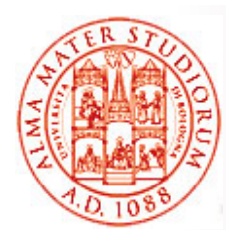

In formato analogo al sorgente iniziale, viene fornita *una possibile implementazione degli oggetti DAO*, basata su tecnologia JDBC

- API unificata
	- ¾ Diverse librerie ("connettori") forniscono i "driver" che implementano le API per l'accesso ai rispettivi tipi di database server *MySql*, *Hsqldb*, *DB2*, *PostgreSQL*, …
	- ¾ Operazioni eseguite passate stringhe SQL agli oggetti Il mapping tra oggetti Java e tabelle è completamente fatto "a mano"!
	- ¾ Database diversi spesso supportano "dialetti" diversi per le stesse operazioni, quindi richiedono stringhe SQL diverse Una implementazione del DAO, basata su JDBC, per ciascuno!
- □ Il progetto d'esempio supporta
	- ¾ *MySQL* (connettore fornito, server da installare)
	- ¾ *Hsqldb* (connettore fornito, server scritto in Java e contenuto nella stessa libreria del connettore: target di ANT per avviarlo!)
- Scopo è semplicemente poter disporre di un *possibile esempio di implementazione delle specifiche*!

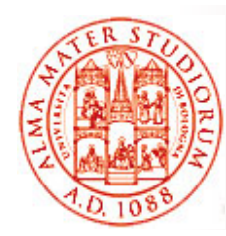

### **Alcune Puntualizzazioni sul Codice di Partenza**

Nel progetto d'esempio fornito, la superclasse factory astratta it.unibo.sdls.sampleproject.dao.DAOFactory *iStanzia una nuova factory concreta* a seguito di ogni richiesta di tipo

**getDAOFactory(String)**

□ Il *pattern Singleton* (creazione la prima volta e restituzione della stessa istanza a tutte le successive richieste) è volutamente *NON UTILIZZATO*

diversa istanza di factory ad ogni richiedente, ad es. per raggruppare successive operazioni sugli oggetti DAO all'interno di una sola "conversazione" di cui gestire la transazionalità (v. esercizio su *Hibernate*)

- □ Le operazioni "pesanti" sono collocate in parti statiche del codice delle factory concrete, così da venire eseguite *solo la prima volta*
	- ¾ Verifica dell'esistenza delle tabelle
	- ¾ Eventuale creazione di un pool di connessioni (v. esercizio su *JMX*)
	- ¾ …